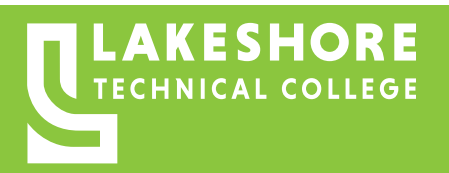

# **ADMINISTRATIVE PROFESSIONAL**

**Term 1**

# **Program Number 10-106-6 Associate Degree • Four Terms**

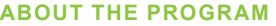

Businesses depend on high-quality, accurate information. If you value organization, care about details, and understand the importance of clear communication and current technology skills, developing those talents as an administrative professional may be just what you need to succeed.

#### **PROGRAM OUTCOMES**

- Demonstrate effective workplace communications.
- Apply technology skills to business and administrative tasks.
- Perform routine administrative procedures.
- Manage administrative projects.
- Maintain internal and external relationships.
- Model professionalism in the workplace.

## **CAREER AND EDUCATION ADVANCEMENT OPPORTUNITIES**

LTC credits transfer to over 30 universities. For more information visit gotoltc.edu/ future-students/transfer.

#### **ADMISSIONS AND FIRST SEMESTER ENROLLMENT STEPS**

- Submit online application.
- Complete the online Student Success Questionnaire.
- Schedule a Program Counseling Session with your assigned program counselor to plan your first semester schedule, review your entire plan of study, discuss the results of the Student Success Questionnaire.

 *\*Submit transcripts and test scores (optional, highly recommended): College transcripts, along with high school transcripts and test scores from within the last five years, used for course registration. Official transcripts needed for transferring college credit(s) and for financial aid purposes.*

### **APPROXIMATE COSTS**

• \$141 per credit tuition (WI resident) plus \$8.46 per credit student activity fee. Material fee varies depending on course. Other fees vary by program. Visit gotoltc.edu/ financial-aid/tuition-and-fees for details.

#### **FINANCIAL AID**

This program is eligible for financial aid. Visit gotoltc.edu/Financial-Aid or talk with your Admissions Advisor about how to apply for aid.

## **CONTACT**

LTC Admissions Advisor 920.693.1162 • Admissions@gotoltc.edu

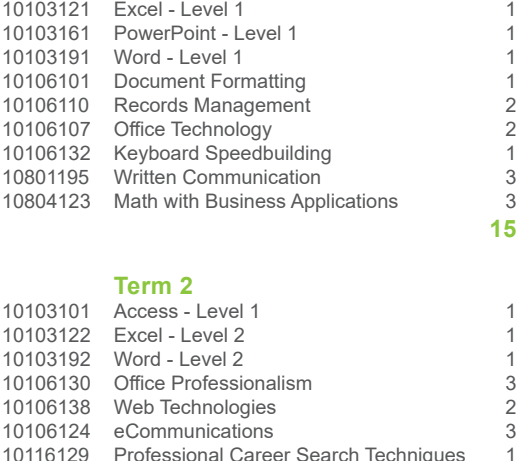

10801196 Oral/Interpersonal Communication OR 3

Catalog No. Class Title Credit(s)

# 10809198 Speech **15**

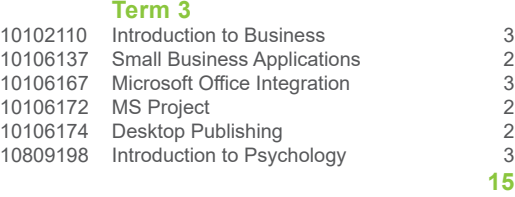

#### **Term 4**

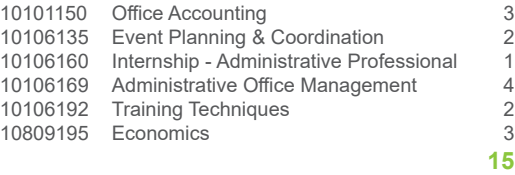

 **TOTAL 60**

*Curriculum and Program Acceptance requirements are subject to change. Program start dates vary; check with your advisor for details. The tuition and fees are approximate based on 2020-2021 rates and are subject to change prior to the start of the academic year.* 

**ACCESS - LEVEL 1**…introduces students to the process of creating a database, building and populating a table, establishing table relationships, and creating queries, forms, and reports.

**ADMINISTRATIVE OFFICE MANAGEMENT**...prepares students to work with the advanced features of the Microsoft Office suite, as well as act as an employee in an office simulation environment. Students will build teams, study conflict resolution concepts, develop leadership skills, perform employee reviews, manage budgets, and explore lean culture concepts. Decision-making, professionalism, and work ethic are emphasized throughout the course. PREREQUISITE: 10106167 Microsoft Office Integration

**DESKTOP PUBLISHING**...prepares the learner with the basic skills to use page layout software to create professional publications. PREREQ: 10106138 Web Technologies

**DOCUMENT FORMATTING**…prepares the learner to keyboard and format business memorandums, letters and reports, and other business documents. Emphasis will be placed on proofreading and editing skills. COREQUISITES: 10103191 Word - Level 1 or equivalent

**ECOMMUNICATIONS**...prepares the learner to apply proofreading skills -- punctuation, grammar, spelling, word usage, capitalization, number usage--to edit or compose errorfree business documents; transcribe and correctly format business documents from dictation, dictate podcasts and other items; exposure to speech recognition functions; take and key meeting minutes; and facilitation of meetings. PREREQUISITE: 10106101 Document Formatting and 10103191 Word - Level 1 or equivalent

**ECONOMICS**...provides the participant with an overview of how a market-oriented economic system operates, and it surveys the factors which influence national economic policy. Basic concepts and analyses are illustrated by reference to a variety of contemporary problems and public policy issues. Concepts include scarcity, resources, alternative economic systems. growth, supply and demand, monetary and fiscal policy, inflation, unemployment and global economic issues. COREQUISITE: 10838105 Intro to Reading and Study Skills or Reading placement assessment equivalent or CONDITION: 610062 Agribusiness/Financial Basic program admissions met

**EVENT PLANNING & COORDINATION**...prepares the learner to manage preplanning activities for an event, coordinate equipment and facility setup, communicate with outside vendors/suppliers, and conduct follow-up activities. Each student will be required to participate in planning areal-life event and/or assisting an organization through a service learning experience. PREREQUISITE: 10106167 Microsoft Office Integration

**EXCEL - LEVEL 1**…introduces the student to spreadsheet features such as creating, saving, editing, navigating, formatting worksheets; entering formulas and functions; working with charts; and developing multiple-sheet workbooks.

**EXCEL - LEVEL 2**…will explore Excel tables and charts, working with multiple worksheets and workbooks at once, creating applications and rules, protecting worksheets and workbooks and learning about macros and comments. PREREQUISITE: 10103121 Excel - Level 1 or equivalent

**INTERNSHIP--ADMINISTRATIVE PROFESSIONAL**...enhances the student's ability to apply technical skills, to work productively, to communicate effectively, and to demonstrate appropriate ethics and behavior in a professional workplace environment. PREREQUISITE: Verification of eligibility by the Internship Coordinator

**INTRODUCTION TO BUSINESS**...provides an introduction to the world of business from both the organizational and managerial viewpoint. It examines areas of business including the business environment, business formation, planning, operations, accounting, marketing, human resource management, and building effective teams.

**INTRODUCTION TO PSYCHOLOGY**...introduces students to a survey of the multiple aspects of human behavior. It involves a survey of the theoretical foundations of human functioning in such areas as learning, motivation, emotions, personality, deviance and pathology, physiological factors, and social influences. It directs the student to an insightful understanding of the complexities of human relationships in personal, social, and vocational settings. PREREQUISITE: Reading placement assessment equivalent or COREQUISITE: 10838105 Intro to Reading and Study Skills

**KEYBOARD SPEEDBUILDING**...prepares the learner with the skills to keyboard text with speed and accuracy using the "touch" method.

**MATH WITH BUSINESS APPLICATIONS**...covers real numbers, basic operations, linear equations, proportions with one variable, percents, simple interest, compound interest, annuity, apply math concepts to the purchasing/buying process, apply math concepts to the selling process, and basic statistics with business/consumer applications. PREREQUISITE: 10834109 Pre-Algebra or Math placement assessment equivalent and COREQUISITE: 10838105 Intro to Reading and Study Skills or Reading placement assessment equivalent or CONDITION: 610061 Agribusiness/Agronomy Basic program admissions requirements met

**MICROSOFT OFFICE INTEGRATION**...will teach students the intermediate topics of Microsoft Office. Students will be presented with material covering the intermediate level of Microsoft Word, Microsoft Excel, Microsoft Access, and Microsoft PowerPoint. Emphasis will be on final projects using all of the software packages, especially Microsoft Access. PREREQUISITES: 10103192 Word Level 2, 10103122 Excel Level 2, ,10103161 PowerPoint Level 1, and 10103101 Access Level 1 or equivalents

**MS PROJECT**…will teach students how to use the software MS Project as a tool to assist in project management. Creating tasks and a work breakdown structure, scheduling, assigning resources, tracking cost and schedule, leveling of resources, and communicating project details will be covered. In addition, standard project management phases will be covered. PREREQUISITE: 10103122 Excel - Level 2 and 10103101 Access - Level 1 or equivalent

**OFFICE ACCOUNTING**...introduces learner to the principle of business and personal accounting, including journalizing, posting, year-end adjustments, report preparation and interpretation, payroll, and bank reconciliations. COREQUISITE: Excel-Level 1 or equiv or CONDITION: 191452 Entrepreneurship & Business certificate enrollment reqs met

**OFFICE PROFESSIONALISM**…prepares the learner to identify positive attitudes and personality development; develop self-awareness of elements affecting personal and work relationships. Prepares the learner to apply communication and conflict resolution skills; demonstrate effective/efficient work habits and self-management skills; apply business protocol in a culturally diverse international market. Areas of study will also include telephone and customer service techniques, ethics, etiquette and ergonomics.

**OFFICE TECHNOLOGY**…provides the learner with introductory knowledge and skills relating to technology in an office environment including digital file management, understanding how computers and the internet work, and basic office equipment. Emphasis on hands-on skilldemonstrations of operating a computer on a network, computer storage and processing, and evaluating internet service providers.

**ORAL/INTERPERSONAL COMMUNICATION**...provides students with the skills to develop speaking, verbal and nonverbal communication, and listening skills through individual speeches, group activities, and other projects. COREQUISITE: 10838105 Intro Reading and Study Skills or Reading placement assessment equivalent

**POWERPOINT - LEVEL 1**…introduces the student to the program by planning and creating a presentation, adding media and special effects, and applying advanced formatting to objects.

**PROFESSIONAL CAREER SEARCH TECHNIQUES**...focuses on the process of researching and pursuing professional career opportunities. Students will develop resume and cover letter documentation to accurately reflect personal, academic, and professional accomplishments and the connection that these elements have to various positions with employers. Interviewing skills will be a significant aspect of this experience with a focus on interviews for potential internship opportunities.

**RECORDS MANAGEMENT**…introduces the student to basic terms, concepts, filing rules, systems (alphabetic and numeric), non-correspondence filing, new methods of storing and recording records.

**SMALL BUSINESS APPLICATIONS**...will explore upcoming software/hardware trends for small businesses. Applications that are easy access and affordable will be covered, as well as devices such as iPads, SmartPhones, and tablets. Emphasis will be placed on researching and learning the most efficient way to accomplish tasks for a small business.

**TRAINING TECHNIQUES**...develops the skills necessary to present and provide support for training sessions, including organization of materials, procedures, and techniques. PREREQUISITE: 10106167 Microsoft Office Integration

**WEB TECHNOLOGIES**…provides a basic understanding of the Web as well as the tools used to create Web pages, blogs, and other features. Reviews social and business Web tools and components.

**WORD - LEVEL 1**…introduces the student to word processing features such as creating, saving, editing, navigating, and formatting the content of multi-page documents.

**WORD - LEVEL 2**…introduces the student to multi-column documents, templates, and the mail merge feature while applying WordArt, themes, styles, quick parts, and other advanced document formatting features. PREREQUISITE: 10103191 Word - Level 1 or equivalent

**WRITTEN COMMUNICATION**...teaches the writing process, which includes prewriting, drafting, revising, and editing. Through a variety of writing assignments, the student will analyze audience and purpose, research and organize ideas, and format and design documents based on subject matter and content. Keyboarding skills are required for this course. It also develops critical reading and thinking skills through the analysis of a variety of written documents. PREREQUISITE: 10831103 Intro to College Wrtg or Writing placement assessment equivalent and COREQUISITE: 10838105 Intro to Rdg & Study Skills or Reading placement assessment equivalent

gotoltc.edu | 1290 North Avenue, Cleveland, WI 53015 | 1.888.GO TO LTC | HLC Accredited hlcommission.org

TTY 711 Lakeshore Technical College does not discriminate on the basis of race, color, national origin, sex, disability or age in employment, admissions or its programs or activities. The Chief Human Resources Officer has been designated to handle inquiries regarding the College's nondiscrimination policies.